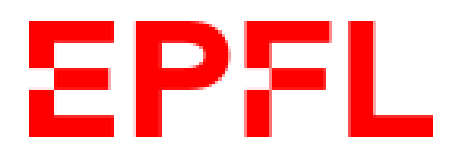

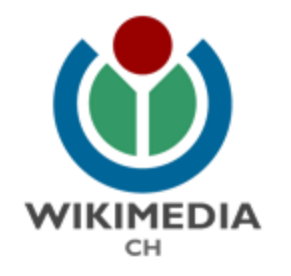

# **Women in Science Wikipedia Editathon**

International Day of Women and Girls in Science, 11.02.2021

CC-by-SA, Flor Méchain for Wikimedia CH with Martin Boyer and Olivier Dubey for EPFL

## **Overview**

- Wikipedia and Wikimedia projects
- The 5 pillars of Wikipedia
- The structure of Wikipedia
- How to edit and create articles

## **Wikipedia and Wikimedia projects**

Wikimedia Commons (media files repository)

- Collaborative projects relying on wikis

- Open license content

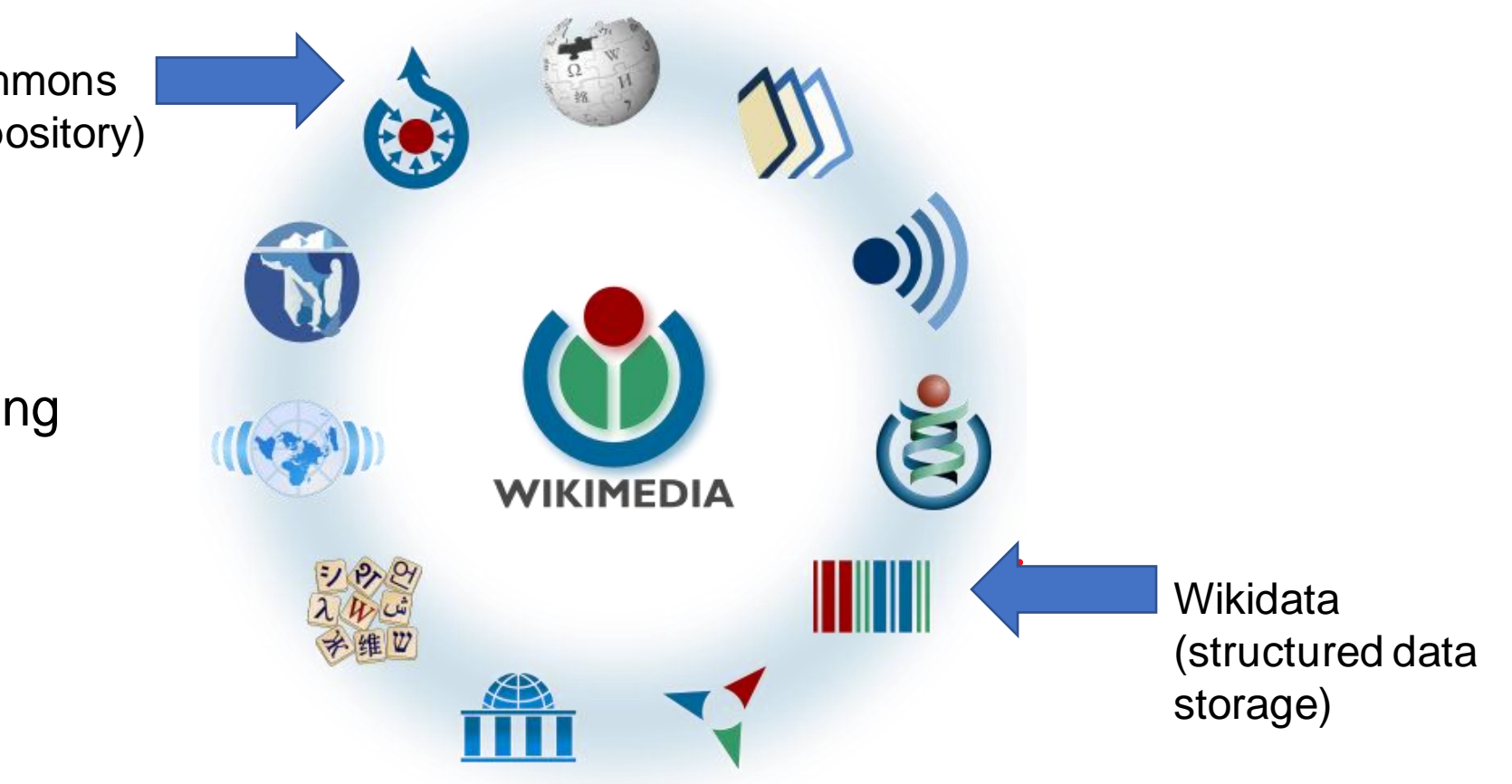

# **The five principles of Wikipedia**

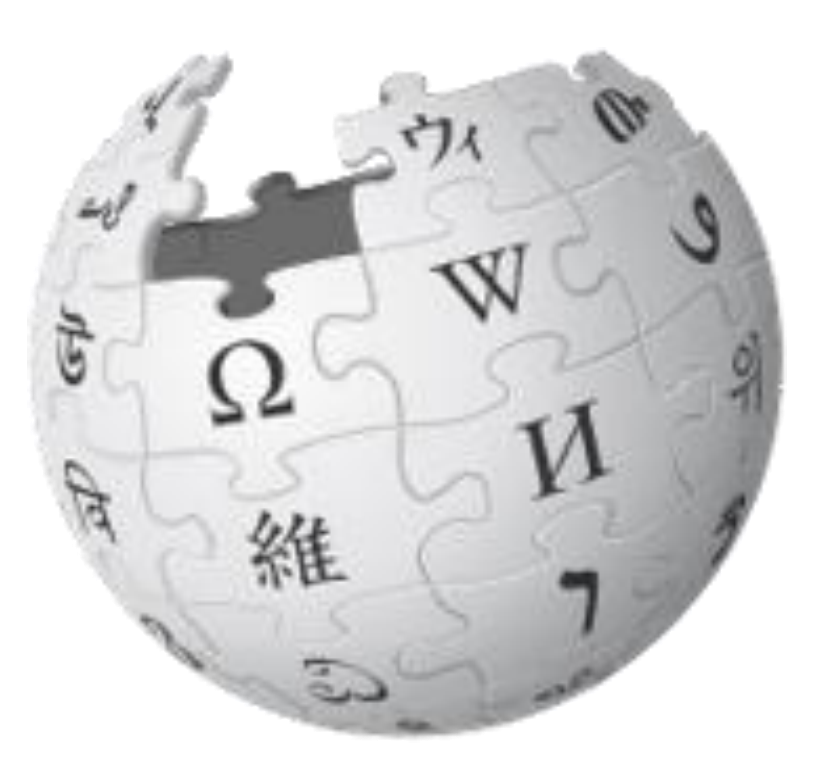

- Wikipedia is an encyclopedia
- Wikipedia is written from a neutral point of view
- Wikipedia is free content that anyone can use, edit, and distribute
- Wikipedia's editors should treat each other with respect and civility
- Wikipedia has no firm rules

### **General Notability Criteria on Wikipedia**

- To be admissible, a subject must fulfil notability criteria
- General criteria:
	- **Significant coverage** Minimum : 2 articles, 2 years apart, centred on the subject
	- **Reliable sources** which are **independent of the subject**
		- Memoirs and interviews can help fill in details, not establish notability
		- Publication owned by employer cannot establish notability

#### **Notability Criteria for articles on academics**

- Academics (any **one** of these criteria):
	- Significant impact in their scholarly discipline
	- Received prestigious awards or honor
	- Elected member of highly prestigious scholarly society (e.g. EMBO, NAS…)
	- Named chair or distinguished professor appointment
	- Highest level administrative post at major academic institution
	- Head/chief editor of major scientific journal

# **Elements of a Wikipedia article**

• Example: [https://en.wikipedia.org/wiki/Gisou\\_van\\_der\\_Goot](https://en.wikipedia.org/wiki/Gisou_van_der_Goot)

At the top:

- Title
- Intro paragraph with bold text
- Infobox
- Internal links to other articles in blue or in red
- Contents table automatically generated

#### Gisou van der Goot

#### From Wikipedia, the free encyclopedia

Françoise Gisou van der Goot (born in 1964 in Tehran)<sup>[2]</sup> is a Swiss-Dutch cell biologist.<sup>[1][3]</sup> She is a professor and the Vice President for Responsible Transformation at EPFL (École Polytechnique Fédérale de Lausanne).<sup>[4]</sup>

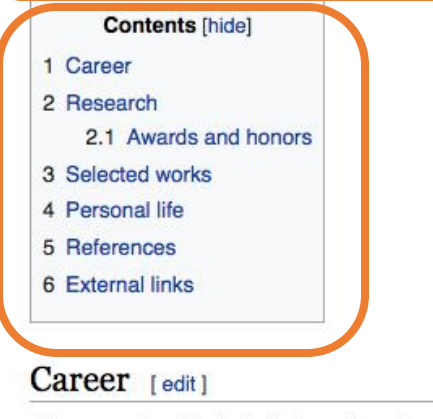

Gisou van der Goot studied engineering at the École Centrale de Paris. She pursued a PhD in molecular biophysics at the Saclay Nuclear Research Centre (Pierre and Marie Curie University).<sup>[5]</sup> After her PhD, she was a antdantaral recensedent et the European Malenuler Distant Laboratori

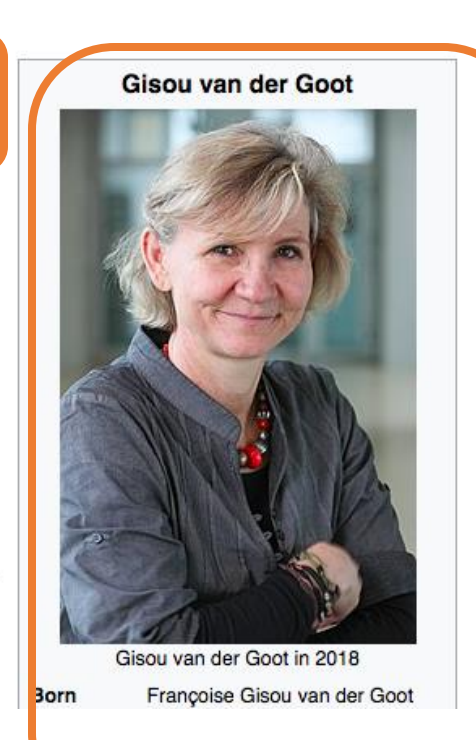

# **Elements of a Wikipedia article**

#### External links [edit]

- Gisou van der Goot @ publications indexed by Google Scholar
- . Publication listed on Publons
- Website of the Laboratory of Cell and Membrane Biology &

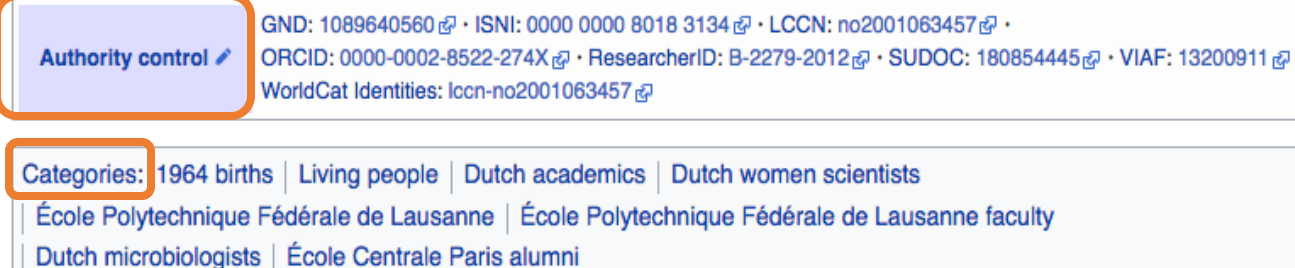

#### At the bottom of the article:

- External links
- Authority controls if applicable
- Categories

# **Anatomy of a Wikipedia page**

• Example : https://en.wikipedia.org/wiki/St%C3%A9phanie\_P. Lacour

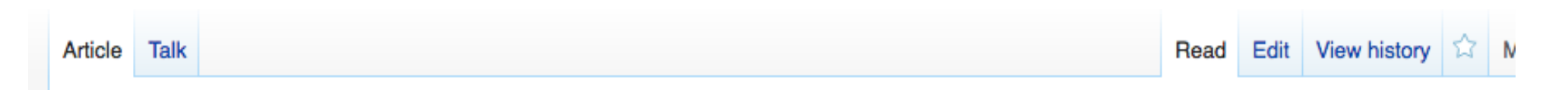

- Tabs
	- Article,
	- Talk : discussion space, and also Wikiproject link page
	- Read
	- Edit: either in code or with visual editor
	- View History: where all the contributions to the article are listed

# **Namespaces on Wikipedia**

- No prefix | Article in the **mainspace** e.g. [https://en.wikipedia.org/wiki/Gisou\\_van\\_der\\_Goot](https://en.wikipedia.org/wiki/Gisou_van_der_Goot)
- **Draft: Development** of new articles, open to be edited by everyone

e.g.: [https://en.wikipedia.org/wiki/](https://en.wikipedia.org/wiki/Draft:Pierre_G%C3%B6nczy)**Draft:**Pierre\_Gönczy

- **User:** | Pages of Wikipedia user, aka Wikipedians e.g.: [https://en.wikipedia.org/wiki/](https://en.wikipedia.org/wiki/User:Ser_Amantio_di_Nicolao)**User:**Ser\_Amantio\_di\_Nicolao
- **Wikipedia:** | Wikipedia related, administration pages: information, policies, guidelines, essays, processes, discussion e.g.: [https://en.wikipedia.org/wiki/](https://en.wikipedia.org/wiki/Wikipedia:Five_Pillars)**Wikipedia:Five\_Pillars**
- **Help:** | How-to and information pages e.g.: [https://en.wikipedia.org/wiki/](https://en.wikipedia.org/wiki/Help:Your_first_article)**Help:**Your\_first\_article
- **Category:** | Categories group together pages on similar subjects

e.g.: [https://en.wikipedia.org/wiki/](https://en.wikipedia.org/wiki/Category:Biology)**Category:**Biology

• **WikiProject:** | Thematic Workgroups e.g.: [https://en.wikipedia.org/wiki/Wikipedia:WikiProject\\_Women\\_sci](https://en.wikipedia.org/wiki/Wikipedia:WikiProject_Women_scientists)

entists

• **Template:** | Template storage pages e.g.: [https://en.wikipedia.org/wiki/](https://en.wikipedia.org/wiki/Template:Infobox_academic)**Template:**Infobox\_academic

# **Your userspace on Wikipedia**

- Userspace:
- **E** Flor WMCH Talk Sandbox Preferences Beta Watchlist Contributions Log out
- Userpage: self-description of user why presence on Wikipedia
- Talk page of Userpage
- Sandbox: where you can work on an article before publishing

### **Time to create your account**

- If you have an account, log in
- If not, click here on "Create account" (top left):

Not logged in Talk Contributions Create account Log in

- Quick presentation with link to today's workshop
	- [[:meta:EPFL\_editathons/February\_11th\_editathon]]
	- **Do mention** conflicts of interests
	- **Do mention** if you are are being paid to contribute to Wikipedia
	- Separate professional and volunteer accounts
- E-mail address: if OK to be contacted by Wikimedia CH

# **Drafting your article**

- Use the Sandbox (top right)
- Use a model for structure
	- Open under a new tab a well-written biography such as **Stéphanie Lacour's**
- New user: account less than 4 days old, less than 10 edits
	- Cannot move draft to mainspace when draft ready, we will move it for you
	- Cannot create new article directly

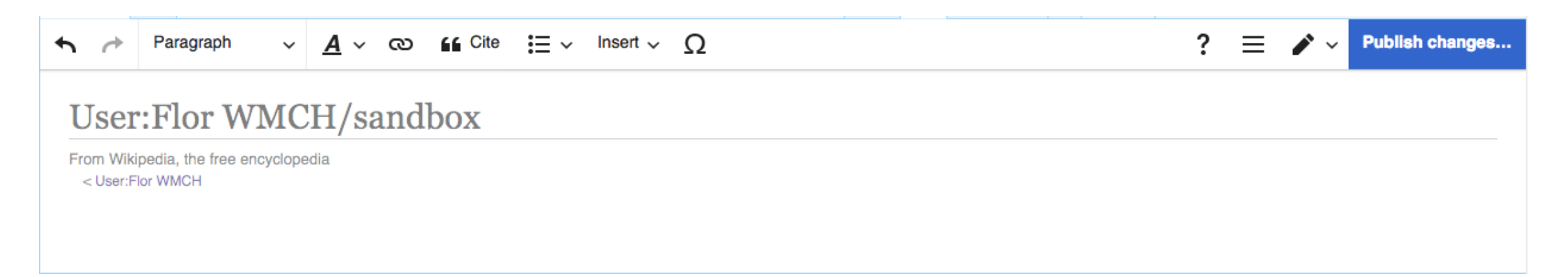

## **Adding internal links and references**

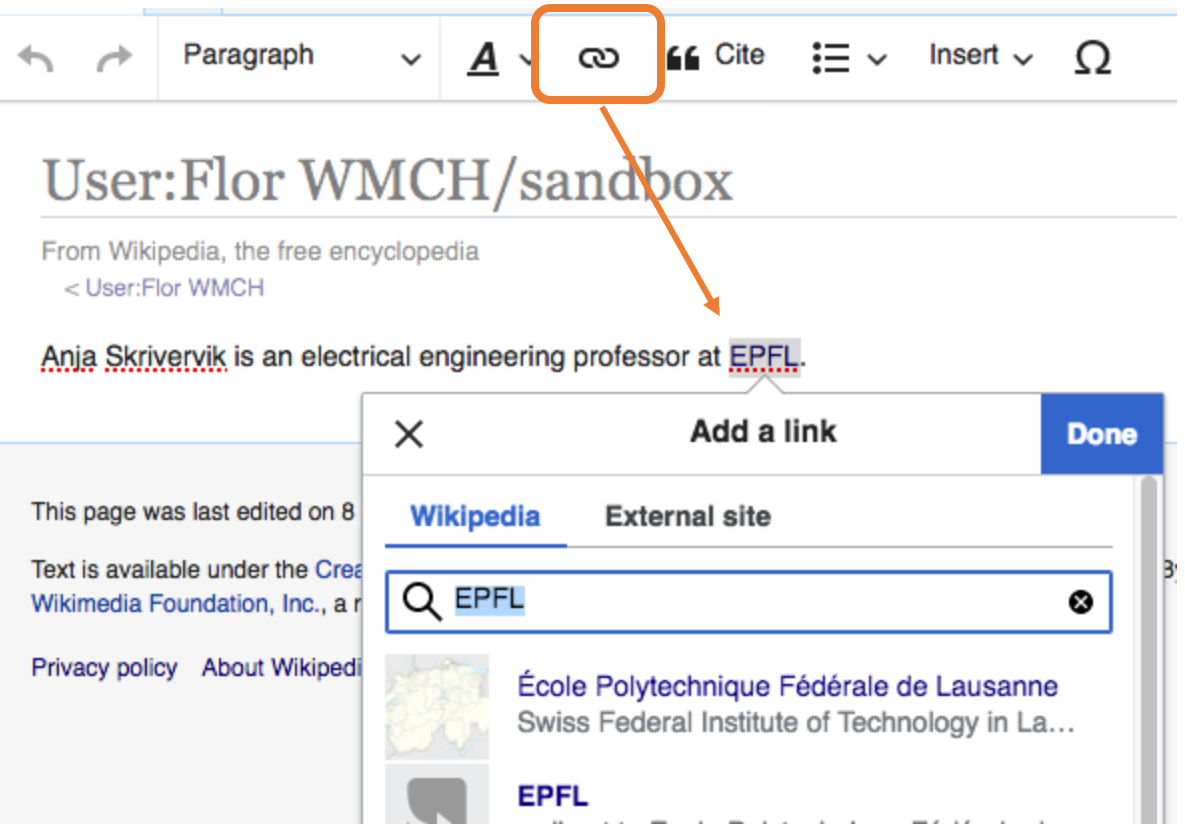

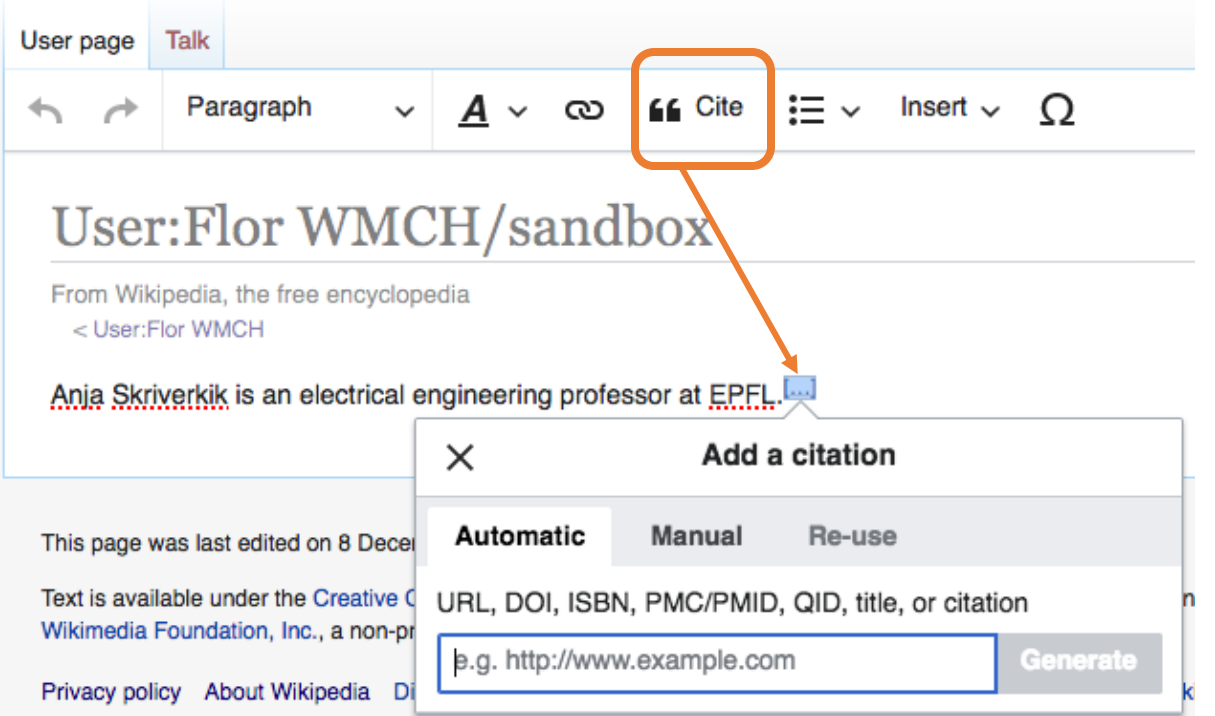

# **Adding templates**

#### List of templates to add:

- Infobox
- Categories
- Authority control box

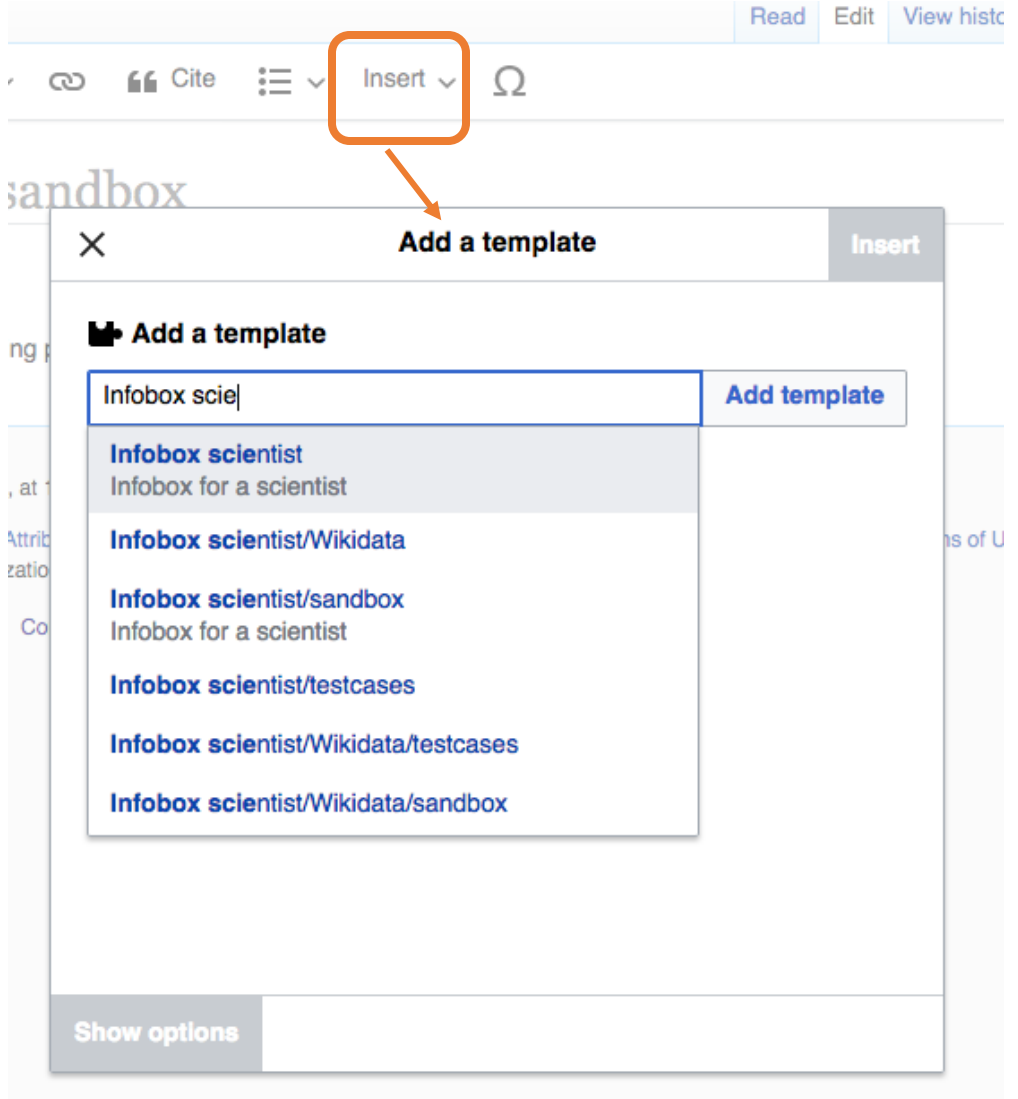

# **Saving your progress by publishing**

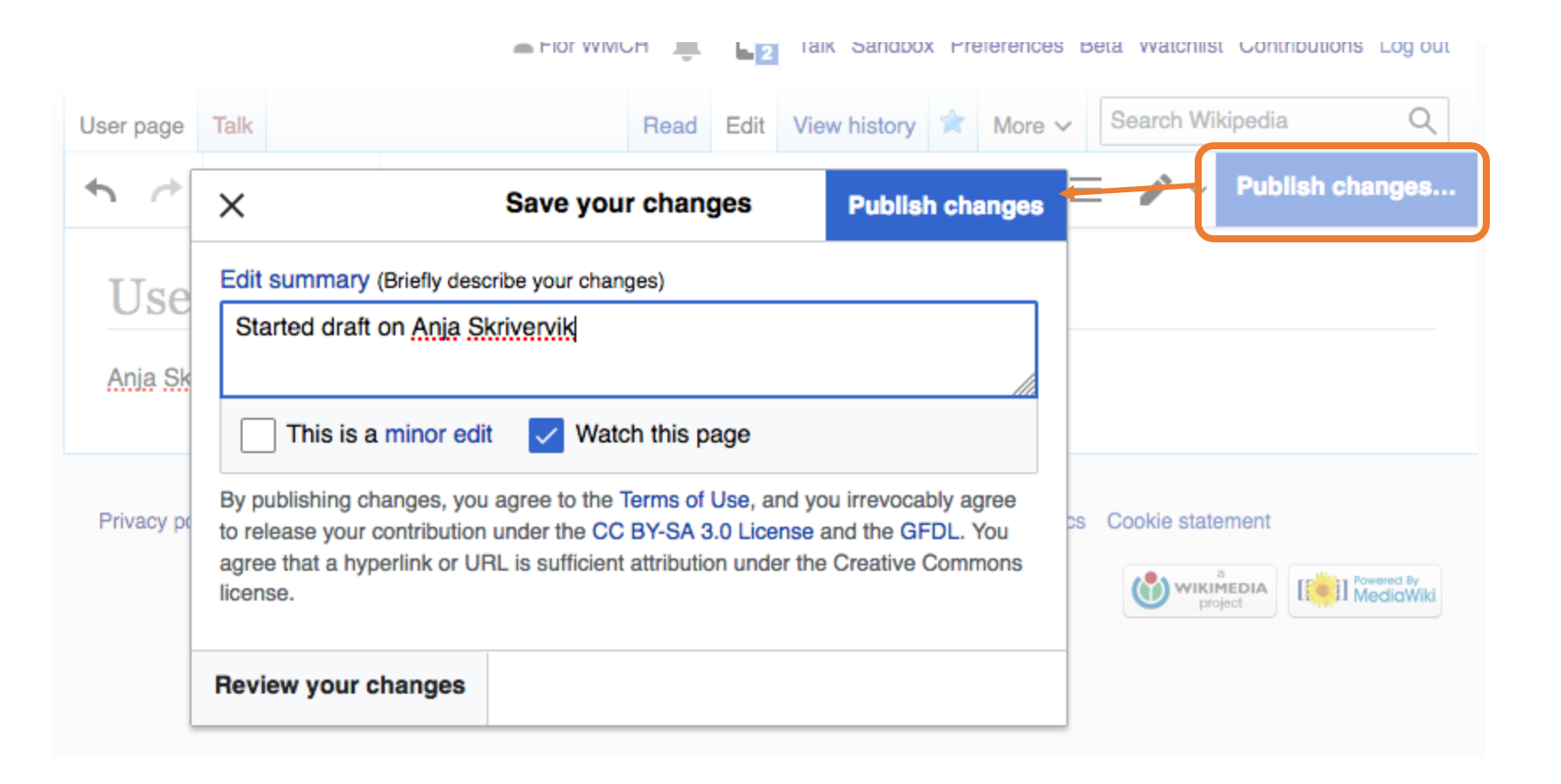

# **Start working on an article**

- Sign-up to **dashboard**, give authorization, password: EPFL
- Look for weighted list of articles on meta: <https://w.wiki/ykY>
- Choose who you would like to write on + let us know in the chat
- Look for sources that prove notability
- Look for the articles related to your subject to include internal links to your article
- Click on Sandbox and start editing

Flor WMCH Sandbox Preferences Beta Watchlist Contributions Log out **Talk** 

### **What to do if your subject is not notable enough**

- Use your sources to improve articles related to the disciplines your subject is working on
- Create red links with internal links that are yet to exist